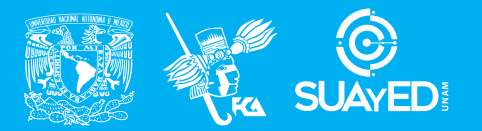

**FACULTAD DE CONTADURÍA Y ADMINISTRACIÓN DIVISIÓN SISTEMA UNIVERSIDAD ABIERTA Y EDUCACIÓN A DISTANCIA**

**MODALIDAD ABIERTA**

## DATOS DE LA ASIGNATURA

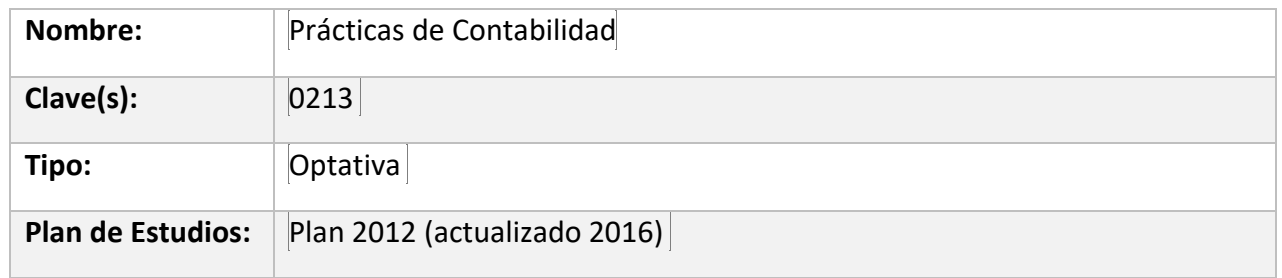

## FECHAS DEL SEMESTRE:

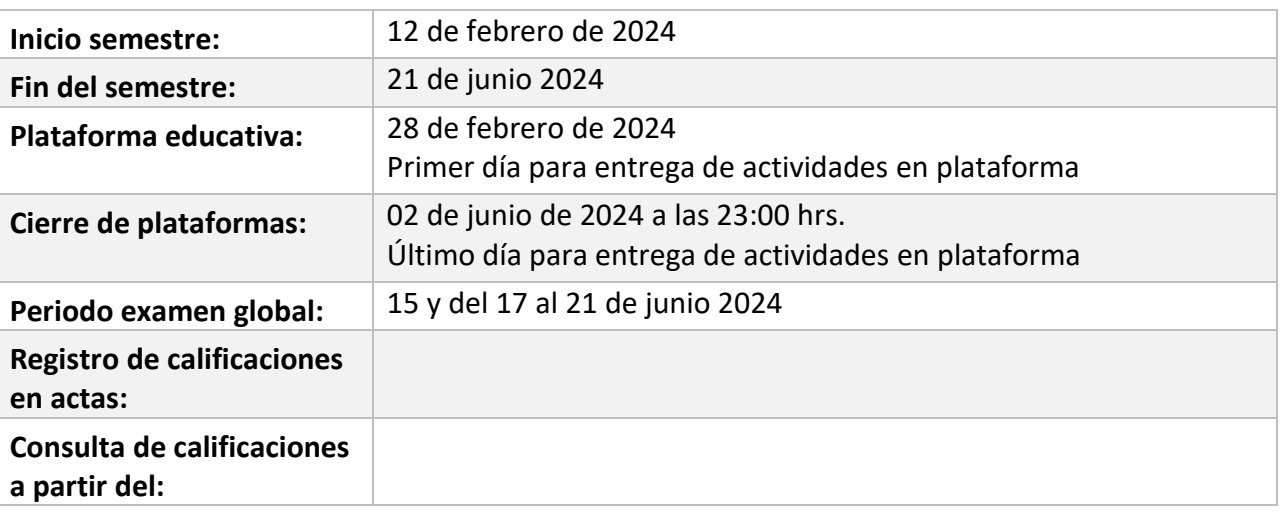

# **PLAN DE TRABAJO**

## LICENCIATURAS EN QUE SE IMPARTE

1. Contaduría 6° sem

## DATOS GENERALES

## **Objetivo general:**

Objetivo de la asignatura Aplicará la técnica contable, en la integración, análisis e interpretación de estados financieros e identificará la importancia de su evaluación para una correcta toma de decisiones

## **Contenido temático:**

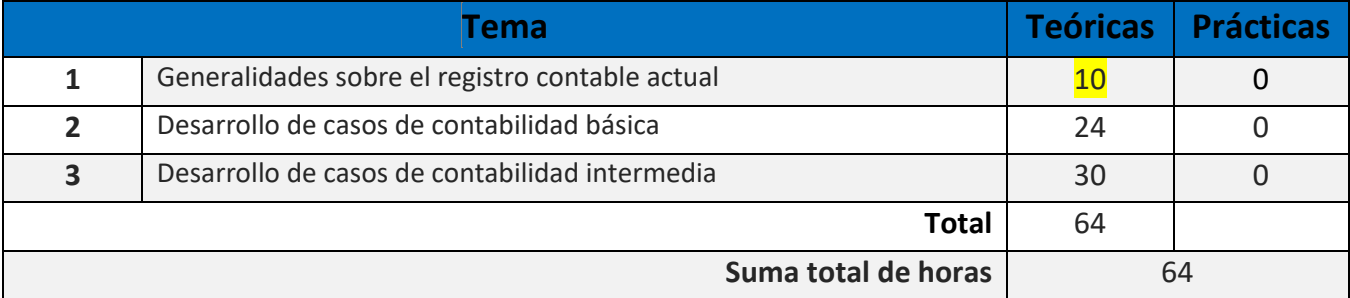

## **BIENVENIDA**

Le damos la más cordial bienvenida al semestre 2024-2, en especial a la asignatura de "Practicas de Contabilidad", que espero y deseo que cumpla con sus expectativas. Es importante que recuerde que usted decide el avance de la asignatura, debido a que es un Sistema Abierto, por lo que usted tendrá la responsabilidad de bajar, leer y estudiar los apuntes que se encuentran en la página del SUA y en la página FCA Publishing-Publicaciones Empresariales el libro Introducción al Estudio de la Información Financiera. México, asimismo, podrá consultar la bibliografía del Plan de estudios de la asignatura. Mi labor es apoyarte en este proceso, por lo que es importante que asistas a las asesorías tantas veces consideres necesario, en el horario asignado.

Página del SUA http://fcasua.contad.unam.mx/apuntes/interiores/docs/2012/contaduria/3/0213.pdf

Página FCA Publishing-Publicaciones Empresariales, el libro: Contreras, A. Medina, C. y Padilla, G. Introducción al Estudio de la Información Financiera. México.

Consejo Mexicano para la Investigación y Desarrollo de Normas de Información Financiera (CINIF). (Vigente). Normas de Información Financiera (NIF). México: IMCP. Vigente.

## PRESENTACIÓN DE LA ASIGNATURA

- 1. La importancia de esta asignatura consiste en que el alumno apliqué la técnica contable, en la integración, análisis e interpretación de estados financieros e identificará la importancia de su evaluación para una correcta toma de decisiones
- 2. El alumno aplicará sus conocimientos para integrar, analizar e interpretar los estados financieros, utilizando las Normas de Información Financiera, para una correcta toma de decisiones.
- 3. Esta asignatura te ayudara la práctica laboral en las diferentes áreas contables para el registro de las operaciones y en la elaboración de los estados financieros.

La asignatura está integrada por 3 unidades. El material de la asignatura se encuentra en la página del SUA, podrá consultarlo en la siguiente página:<http://fcasua.contad.unam.mx/apuntes/interiores/docs/2012/contaduria/3/0213.pdf> En este material encontraras las actividades a realizar, asimismo, un cuestionario y examen de autoevaluación.

Consultar también:

La página FCA Publishing-Publicaciones Empresariales, el libro: Contreras, A. Medina, C. y Padilla, G. (2013). Introducción al Estudio de la Información Financiera. México.

En el Consejo Mexicano para la Investigación y Desarrollo de Normas de Información Financiera (CINIF). (Vigente). Normas de Información Financiera (NIF). México: IMCP. Vigente.

Bibliografía del Plan de estudios de la asignatura.

## FORMA EN QUE EL ALUMNO DEBE PREPARAR LA ASIGNATURA

El alumno deberá bajar de la página del SUA los apuntes correspondiente al plan de estudios 2005, en el apartado optativas, que corresponde a la asignatura de Practicas de Contabilidad, en la siguiente página: <http://fcasua.contad.unam.mx/apuntes/interiores/docs/2012/contaduria/3/0213.pdf> , estudiara cada una de las unidades, asimismo, consultar el libro *Introducción al Estudio de la Información Financiera. México* en la página FCA Publishing-Publicaciones Empresariales*,* realizar las actividades y subirlas en el portal del SUA; realizar las prácticas o casos prácticos por unidad, entregarlos primero de forma impresa y posteriormente subirlos al portal del SUA, en caso de que tenga dudas deberá acudir con el asesor de la materia en el horario asignado, cuando sean resultas sus dudas, podrá presentar el examen por cada unidad.

#### Consultar también:

En el Consejo Mexicano para la Investigación y Desarrollo de Normas de Información Financiera (CINIF). (Vigente). Normas de Información Financiera (NIF). México: IMCP. Vigente.

Bibliografía del Plan de estudios de la asignatura

#### **Exámenes parciales**

Se realizarán 3 exámenes parciales. Cuando hayas terminado las actividades y la práctica de cada unidad, estaremos en la posibilidad de determinar la fecha del examen por medio de la mensajería de la plataforma o de forma presencial, para que te presentes a realizar el examen correspondiente.

Los exámenes parciales se realizarán uno por cada unidad. Si por alguna razón, no pudo realizar algún examen, se le tomará en cuenta los realizados y solamente presentará los que le falten.

Examen global se llevará a cabo de todas las unidades del temario, en los días estipuladas por el SUAYED, siempre y cuando no haya presentado algún examen parcial.

Para la realización de tus actividades deberás cuidar tu **ortografía** y usar **fuentes oficiales** como: libros, revistas, artículos, etcétera. Recuerda hacer la cita en formato APA, ya que, si no lo haces incurrirás en plagio. [https://www.revista.unam.mx/wp](https://www.revista.unam.mx/wp-content/uploads/3_Normas-APA-7-ed-2019-11-6.pdf)[content/uploads/3\\_Normas-APA-7-ed-2019-11-6.pdf](https://www.revista.unam.mx/wp-content/uploads/3_Normas-APA-7-ed-2019-11-6.pdf) .

Las actividades elaboradas con inteligencia artificial serán sancionadas según el criterio que establezca profesor.

#### **REQUISITOS**

#### **1. Actividades**

Las actividades se entregan vía la plataforma del SUAYED de la asignatura, en formato de Word, letra Times New Roma 12, y en caso de que se incluya algún documento como complemento de la actividad enviarlo en formato de PDF. Es importante que cuidar la ortografía, usar las fuentes oficiales y hacer la cita en formato de APA para no incurrir en plagio. Asimismo, no elaborar las actividades con inteligencia artificial para no incurrir en una sanción.

#### **Prácticas o casos prácticos**

- 1. Entregar primero de forma impresa las prácticas o casos prácticos de contabilidad de acuerdo con la unidad que corresponda, en caso de dudas asiste a las asesorías en el horario establecido de la asignatura; después de la entrega sube la práctica o caso práctico en la plataforma del SUAYED (después de que se entregue y se suba en la plataforma no se podrá entregar o reenviar nuevamente con cambios).
- 2. La práctica se realizará en formato de Excel, las operaciones que se realicen deberán estar formuladas y vinculadas, en cada hoja del archivo de Excel se pondrá en el encabezado el nombre del alumno y en la pestaña el nombre de cada archivo (1. datos, 2. catálogo de cuentas, 3. Póliza de diario, etc.), en los casos que se pidan documentos que deban llenarse de forma manual, se entregarán con la práctica o caso práctico; posteriormente, se subirán a la plataforma en formato PDF.

#### **Exámenes parciales**

Se realizarán 3 exámenes parciales. Cuando hayas terminado las actividades y la práctica o caso práctico de cada unidad, estaremos en la posibilidad de determinar la fecha del examen por medio de la mensajería en la plataforma o de forma presencial, para que te presentes a realizar el examen correspondiente.

Los exámenes parciales se realizarán uno por cada unidad. Si por alguna razón, no pudo realizar algún examen, se tomará en cuenta los realizados y solamente presentará los que le falten.

Examen global se llevará a cabo de todas las unidades del temario, en los días estipuladas por el SUAYED, siempre y cuando no haya presentado algún examen parcial.

Además del material de la asignatura que se encuentra en la siguiente página del SUA: <http://fcasua.contad.unam.mx/apuntes/interiores/docs/2012/contaduria/3/0213.pdf> y el libro que está en la página FCA PublishingPublicaciones Empresariales, el libro: Contreras, A. Medina, C. y Padilla, G. (2013). Introducción al Estudio de la Información Financiera. México; también consultar: en el Consejo Mexicano para la Investigación y Desarrollo de Normas de Información Financiera (CINIF). (Vigente). Normas de Información Financiera (NIF). México: IMCP. (Vigente) y la bibliografía del Plan de estudios de la asignatura, podrá consultar libros, periódicos, revistas, artículos, etc., que te sirvan de apoyo en la asignatura.

Para la realización de tus actividades deberás cuidar tu **ortografía** y usar **fuentes oficiales** como: libros, revistas, artículos, etcétera. Recuerda hacer la cita en formato APA, ya que, si no lo haces incurrirás en plagio. [https://www.revista.unam.mx/wp](https://www.revista.unam.mx/wp-content/uploads/3_Normas-APA-7-ed-2019-11-6.pdf)[content/uploads/3\\_Normas-APA-7-ed-2019-11-6.pdf](https://www.revista.unam.mx/wp-content/uploads/3_Normas-APA-7-ed-2019-11-6.pdf) .

Las actividades elaboradas con inteligencia artificial serán sancionadas según el criterio que establezca profesor.

### ACTIVIDADES POR REALIZAR DURANTE EL SEMESTRE

Estimado alumno, para facilitar el aprendizaje de esta asignatura, en la sección de recursos de tu plataforma encontrarás un archivo llamado Videoclases, que contiene los vínculos a videos que tu profesor ha grabado para ti.

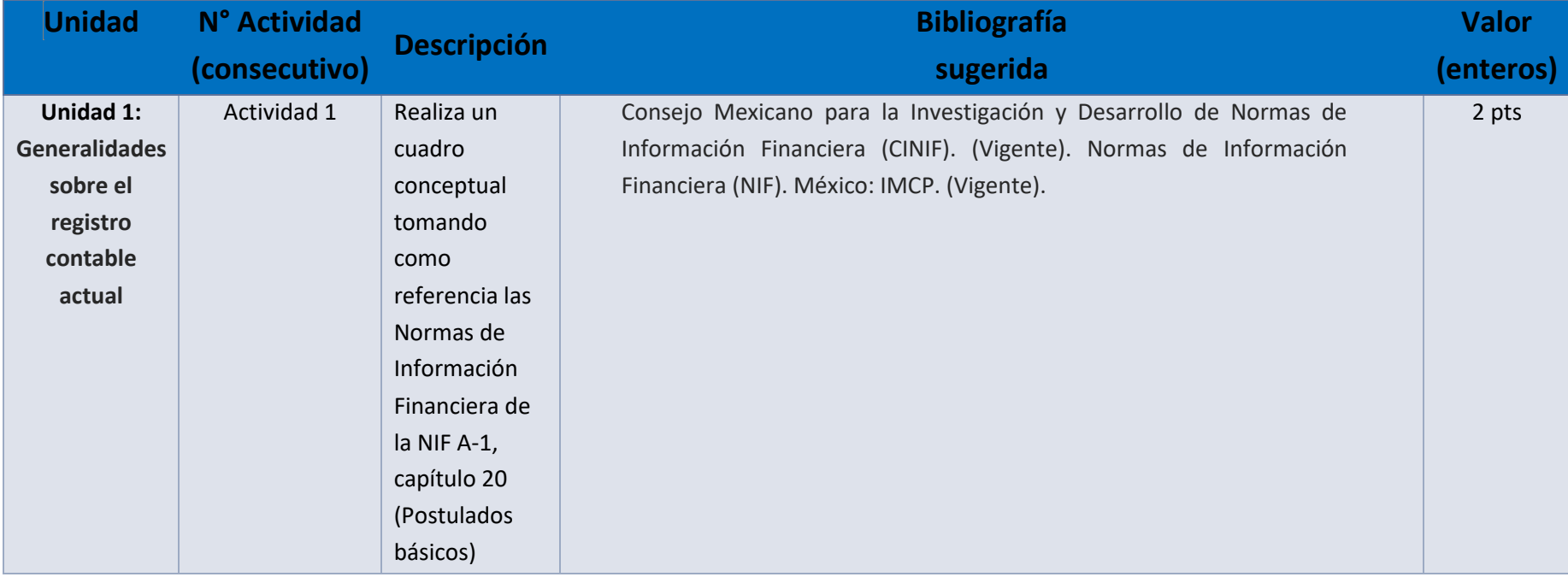

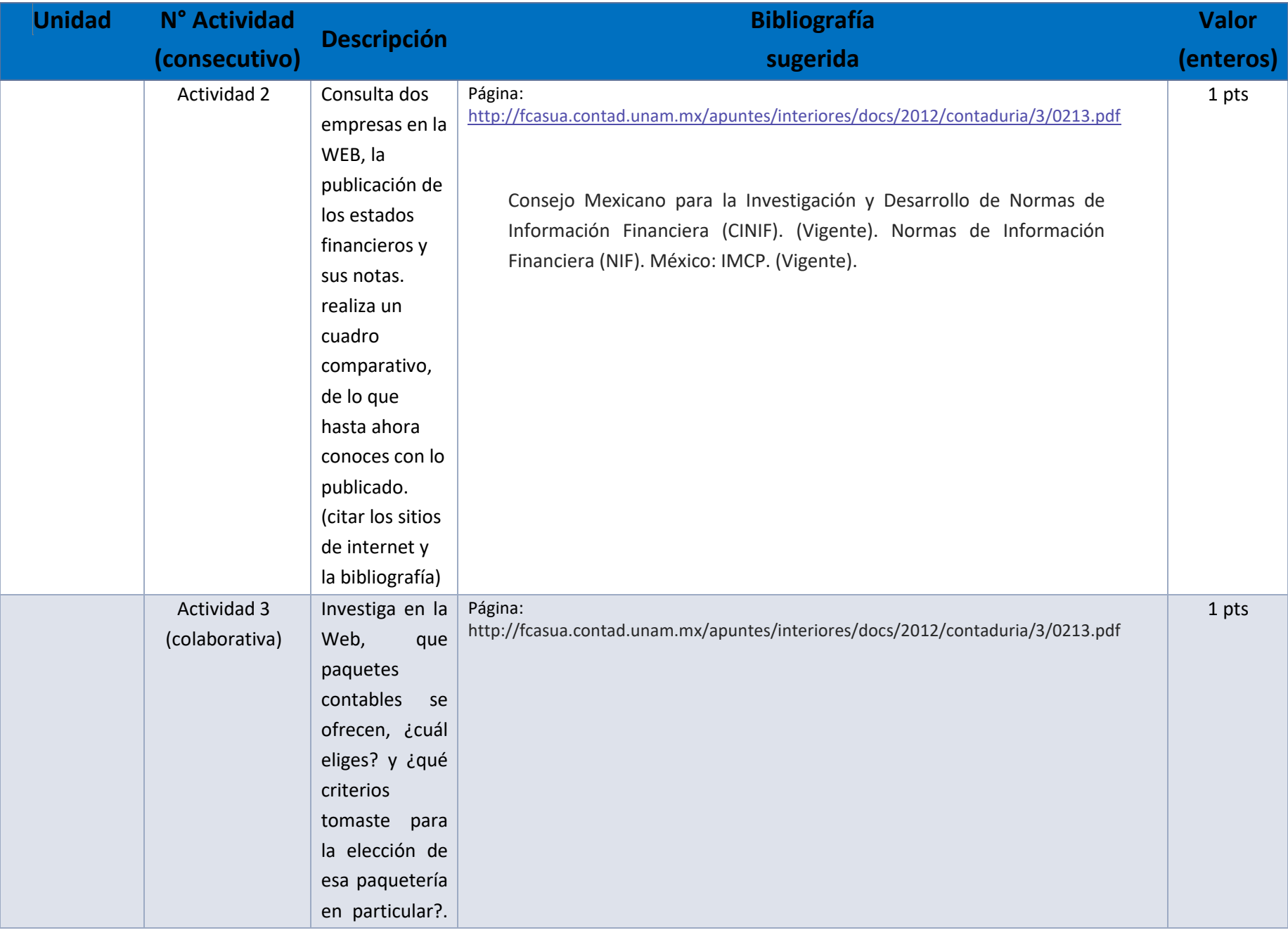

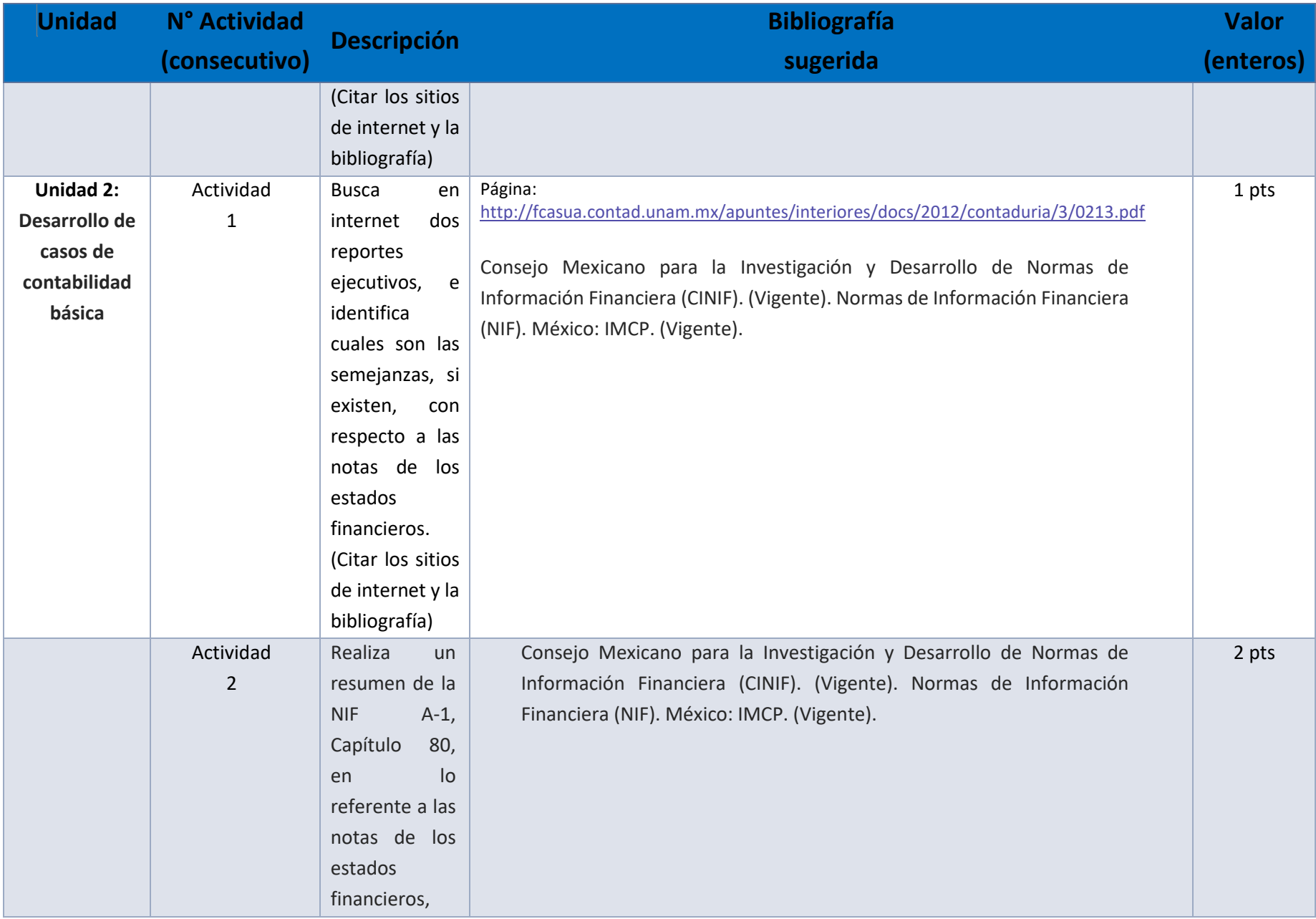

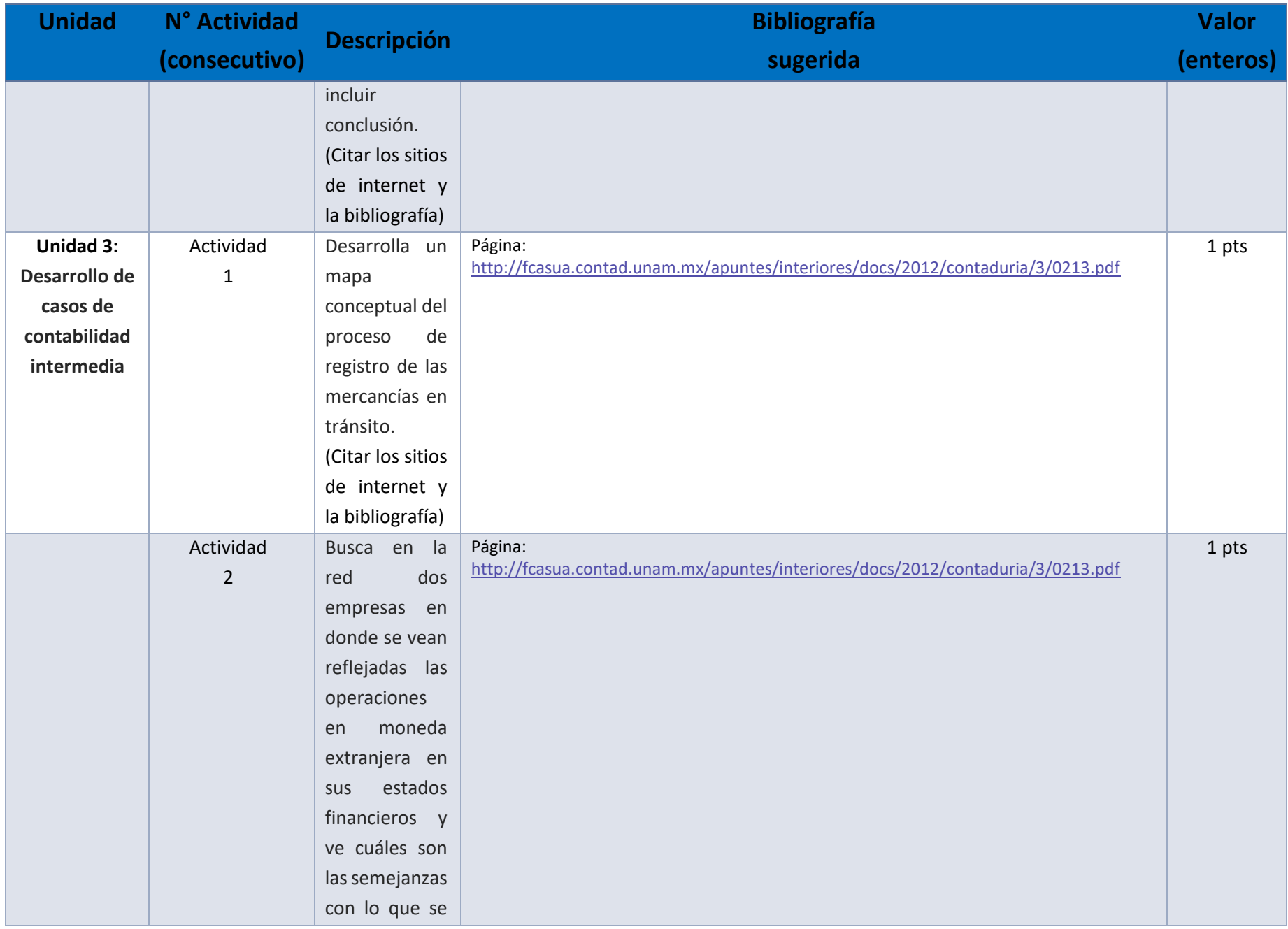

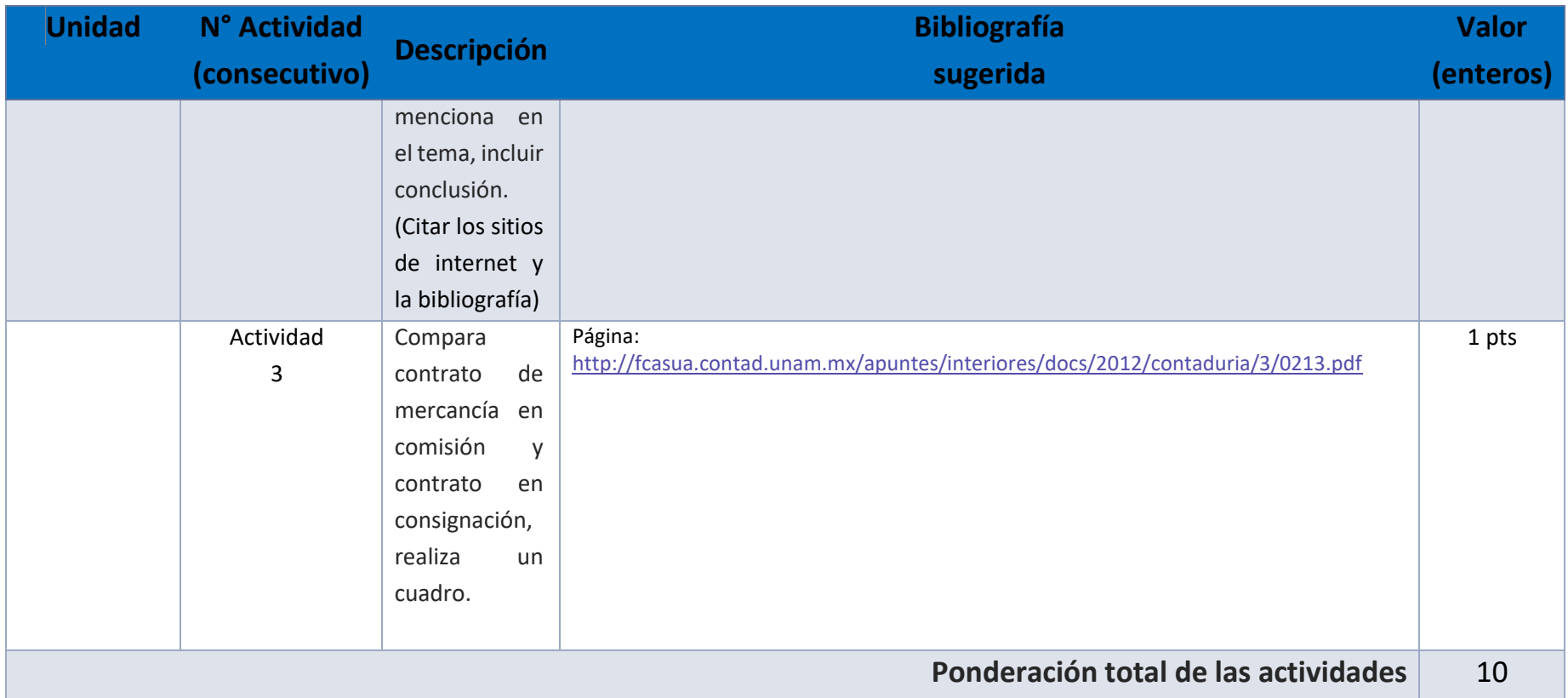

## EXÁMENES

De acuerdo con los lineamientos del modelo educativo, tienes tres períodos a lo largo del semestre para presentar tus exámenes parciales (consulta las fechas en el calendario de inscripción a parciales y globales en el Portal SUAyED), tú decides el período en el que los realizarás. Si tu asignatura es optativa, deberás consultar los períodos y número de exámenes con tu asesor.

Para esta asignatura están programados de la siguiente manera:

#### • **Parciales:**

Deberás entregar las actividades de aprendizaje de las unidades implicadas en cada parcial, **antes de que inicie el periodo de aplicación**. Es importante que te inscribas en cada periodo y cumplas con los lineamientos para su presentación.

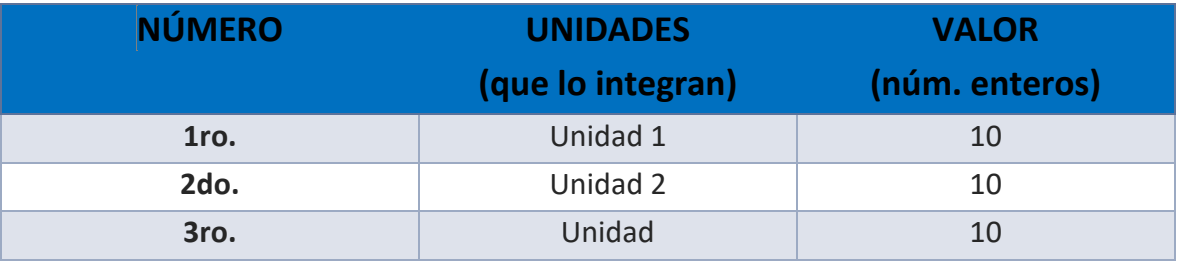

#### • **Global**. **Examen más requisito**

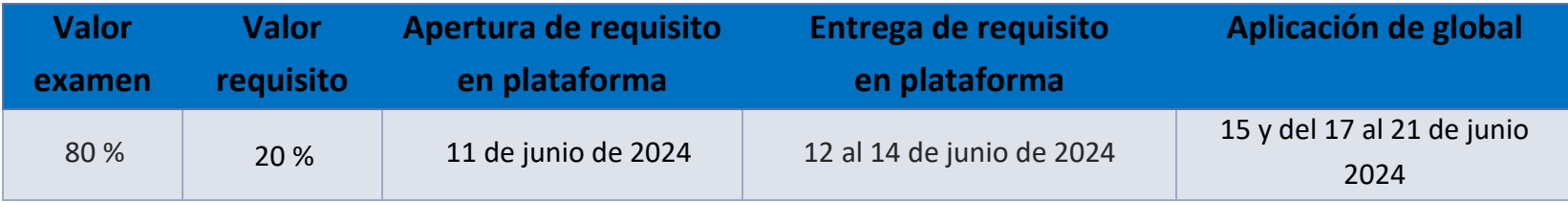

**Porcentajes de evaluación:**

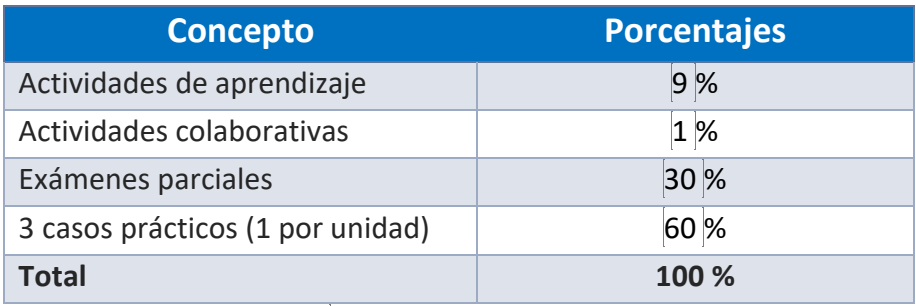

**Otro: práctica o caso práctico por unidad**

**Escala de evaluación:**

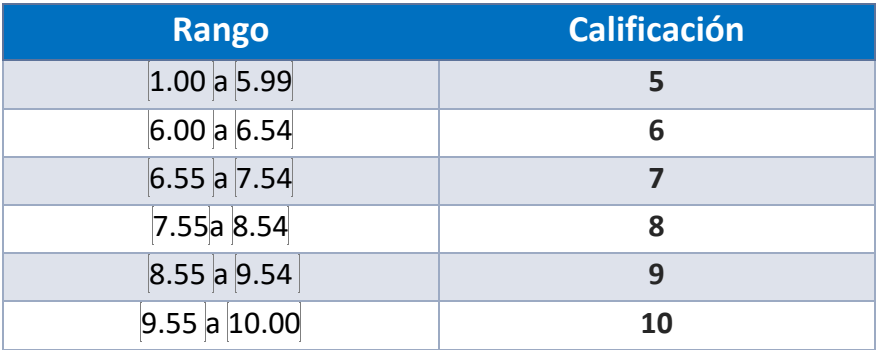

## FUNCIONES DEL ASESOR

Por ser una modalidad abierta, tu asesor:

- 1. Será tu apoyo y guía de manera presencial para la resolución de dudas y desarrollo de las actividades; así mismo, por la mensajería de la plataforma educativa para dudas concretas.
- 2. Calificará y retroalimentará tus actividades de aprendizaje en plataforma educativa en un lapso no mayor a diez días hábiles después de la entrega.
- 3. Te recomendará recursos didácticos adicionales para ampliar tu conocimiento. No es su obligación facilitarte: copias, archivos digitales o proporcionarte ligas directas de la BIDI.
- 4. Enviará tu calificación al finalizar el semestre de manera personalizada.

## DATOS DEL ASESOR O GRUPO DE ASESORES

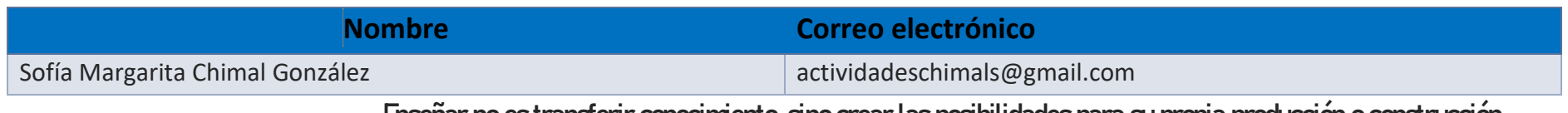

**Enseñar no es transferir conocimiento, sino crear las posibilidades para su propia producción o construcción.**

**Paulo Freire**